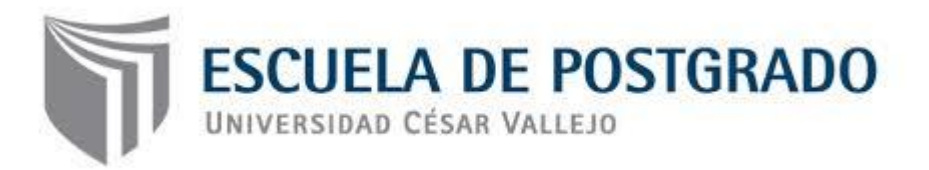

Efectos del software educativo Cuadernia en el logro de aprendizajes significativos del área de comunicación en los estudiantes de secundaria de la Institución Educativa "Felipe Santiago Estenós Chaclacayo - 2013

> **TESIS PARA OPTAR EL GRADO ACADÉMICO DE:** MAGISTER EN PSICOLOGÍA EDUCATIVA

> > **AUTORA:**

Br. MARÍA ELEONORA SUBIRÍA RODRÍGUEZ

**ASESOR:**

Mg. ARTURO JESÚS APARICIO ESTRADA

**SECCIÓN:**

Humanidades

# **LÍNEA DE INVESTIGACIÓN:**

Innovaciones Pedagógicas

**PERÚ - 2015**

### **Dedicatoria**

A Dios que siempre me acompaña y cuida A mis padres quienes me educaron con su ejemplo

A mis hijos, que me dan fortaleza día a día

A mis alumnos, fuente inagotable de experiencias y aprendizaje permanente

#### **Agradecimientos**

La presente Tesis es un esfuerzo en el cual, directa o indirectamente, participaron varias personas leyendo, opinando, corrigiendo, teniéndome paciencia, dando ánimo, acompañando en los momentos de crisis y en los momentos de felicidad.

Agradezco al Mg. Lino Sósimo Miranda Blas por haber confiado en mi persona, por la paciencia y por la dirección de este trabajo, por los consejos, el apoyo y el ánimo que me brindó; por su paciencia ante mi inconsistencia, y, por sus comentarios en todo el proceso de elaboración de la Tesis y sus atinadas correcciones.

Gracias también a mis queridos compañeros, que me apoyaron y me permitieron entrar en su vida durante estos casi tres años de convivir dentro y fuera del salón de clase.

A mi madre, quien desde el cielo me ha guiado y acompañado durante este largo proceso de estudio y a quien siempre se sentido a mi lado, en especial cuando me sentía desmotivada por el lento avance de la tesis.

A mi padre y a mis hijos que me acompañaron en esta aventura que significó la maestría y que, de forma incondicional, entendieron mis ausencias y mis malos momentos.

Gracias a todos.

#### **Presentación**

Señores miembros del Jurado.

Con la deferencia que amerita el caso, me es grato poner a su disposición este trabajo de investigación que lleva como título "Efectos del software educativo Cuadernia en el logro de aprendizajes significativos del área de Comunicación en los estudiantes de secundaria de la Institución Educativa "Felipe Santiago Estenós Chaclacayo – 2013"

Presentamos la tesis titulada, con la finalidad de determinar en qué medida este software educativo influye en el logro de aprendizajes significativos en el área de Comunicación en los estudiantes de educación secundaria de la I.E. "Felipe Santiago Estenós" de Chaclacayo – 2013, en cumplimiento del Reglamento de Grados y Títulos de la Universidad César Vallejo para obtener el grado de Magister en Educación con mención en Psicología Educativa.

Estoy segura de que a pesar de las condiciones en que trabajamos los maestros peruanos, necesitamos seguir capacitándonos para ofrecer a nuestros estudiantes una educación de calidad, acorde a las necesidades que exige la sociedad actual, especialmente en todo aquello que está relacionado a los avances tecnológicos, más aún, si somos conscientes de que hoy los niños y adolescentes necesitan manipular, descubrir, socializar y adecuar sus aprendizajes a un ritmo individual. A través de este trabajo de investigación proponemos el uso de un software novedoso que permite al estudiante desarrollar sus capacidades a través de la experimentación y el descubrimiento puesto que mi compromiso como docente es responder a las exigencias y desafíos que nos ofrece la sociedad actual, contribuyendo a la formación de una sociedad más justa, libre, humanista y democrática y sobre todo innovadora.

La Autora

iv

#### **Resumen**

A través de este trabajo de investigación se pretendió determinar cuál era la influencia del software educativo Cuadernia en el logro de aprendizajes significativos en el área de comunicación de los estudiantes de educación secundaria de la institución educativa "Felipe Santiago Estenós Chaclacayo" – 2013.

Para realizar el estudio se eligió una muestra conformada por dos grupos de estudiantes, el primero denominado de control, cuenta con dieciséis estudiantes del 2º I; el segundo, denominado experimental, está formado por dieciséis escolares del 2º J; ambos de la misma institución educativa. A los dos grupos se les aplicó un pre y post test, instrumentos que fueron debidamente validados.

Para alcanzar los resultados del trabajo de investigación se realizaron actividades con los estudiantes del tercer grado de secundaria utilizando el entorno gráfico denominado Cuadernia orientado a la práctica del área de Comunicación. De este modo se conoció que los estudiantes de la Institución Educativa "Felipe Santiago Estenós" de Chaclacayo tienen un dominio en el manejo del software propuesto para desarrollar las capacidades del área.

Los resultados demuestran que sí existe relación entre la aplicación del software educativo Cuadernia y el logro de aprendizajes significativos en el área de comunicación en los estudiantes del Segundo Grado de Secundaria en la Institución Educativa "Felipe Santiago Estenós" de Chacalacayo.

**Palabras claves:** Software educativo Cuadernia y aprendizajes significativos.

v

#### **Abstract**

Through this research was intended to determine what the influence of educational software Cuadernia in achieving meaningful learning in the communication area of the high school students of the educational institution "Felipe Santiago Estenós Chaclacayo" - 2013.

For the study sample consisted of two groups of students was chosen, the first named control has sixteen students of the 2nd I; the second, called pilot, is formed by sixteen 2nd school J; both from the same school. Both groups were administered a pre and post test instruments were properly validated.

To achieve the results of the research activities were conducted with students of the third grade of secondary using the graphical environment called Cuadernia oriented practice in the area of communication. Thus it became known that students of School "Felipe Santiago Estenós" Chaclacayo have a domain management software proposed to develop the capacities of the area.

The results show that there is a relationship between the implementation of educational software Cuadernia and achieving meaningful learning in the area of communication in Second Grade students in Secondary School "Felipe Santiago Estenós" of Chacalacayo.

**Keywords:** Cuadernia educational software and meaningful learning.

#### **Introducción**

El presente estudio pretende ofrecer al lector una visión acerca del uso del software Cuadernia en el área de Comunicación para alcanzar aprendizajes significativos en los estudiantes del tercer grado de secundaria de la Institución Educativa "Felipe Santiago Estenós" del distrito de Chaclacayo, de la provincia y departamento de Lima.

El trabajo de investigación está formado por las siguientes partes:

La primera parte, contiene aspectos relacionados con el planteamiento del problema de investigación, objetivos e hipótesis y se presenta el sustento técnico de las variables a través del marco teórico que consta de:

Una parte en la que se describe el software Cuadernia como herramienta tecnológica de la información y comunicación (TIC) y su utilidad en el desarrollo de aprendizajes significativos.

En la segunda parte, detallamos el tipo y nivel de investigación, las técnicas e instrumentos aplicados en el presente estudio; logrando la tabulación en gráficos comparativos, con el fin de presentar los resultados en porcentajes.

En la tercera parte, presentamos la descripción de los resultados obtenidos de los estudiantes, e incluimos las conclusiones y sugerencias con el fin de maximizar el desarrollo del área de Comunicación con el uso del software Cuadernia.

vii

## **Índice**

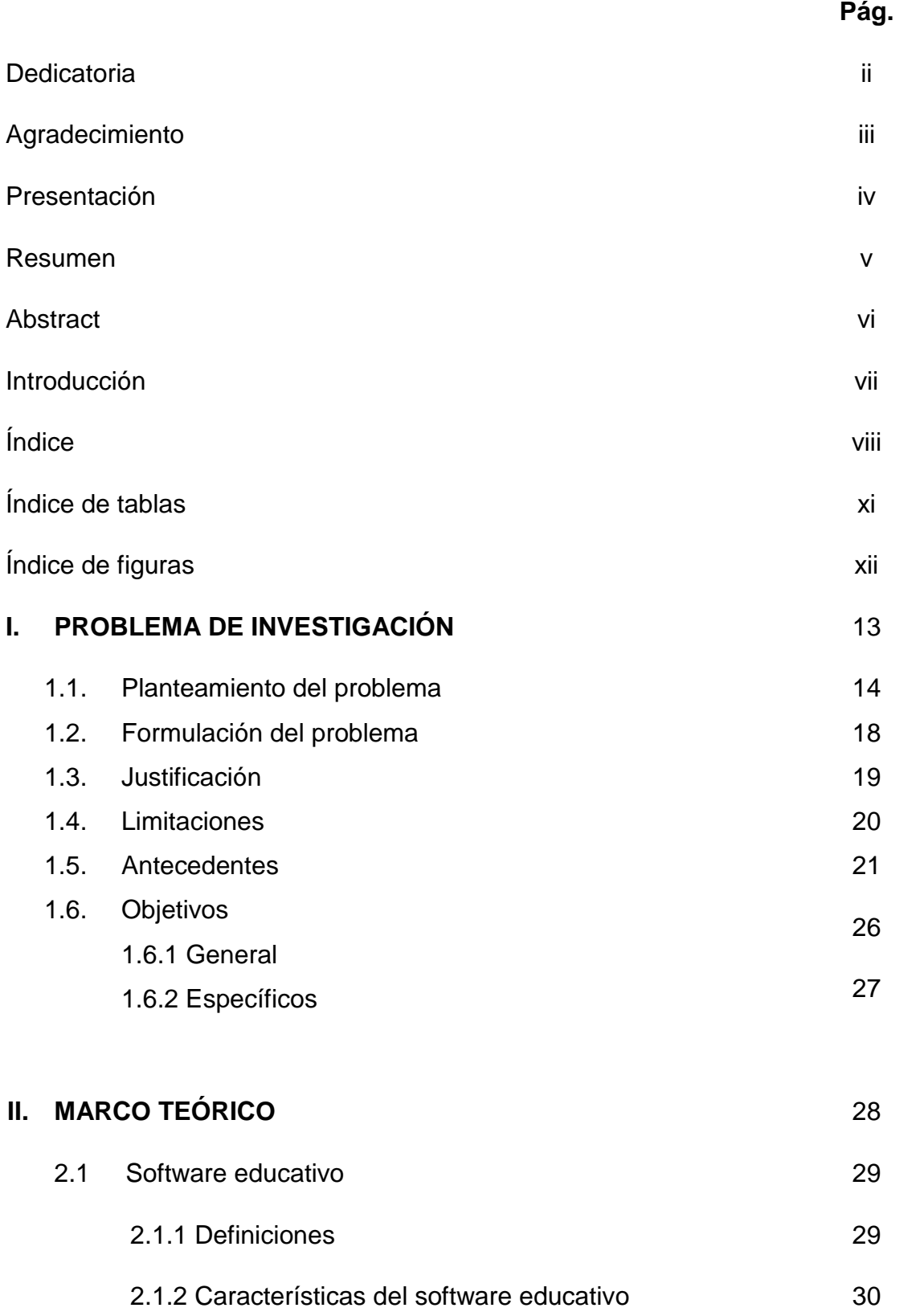

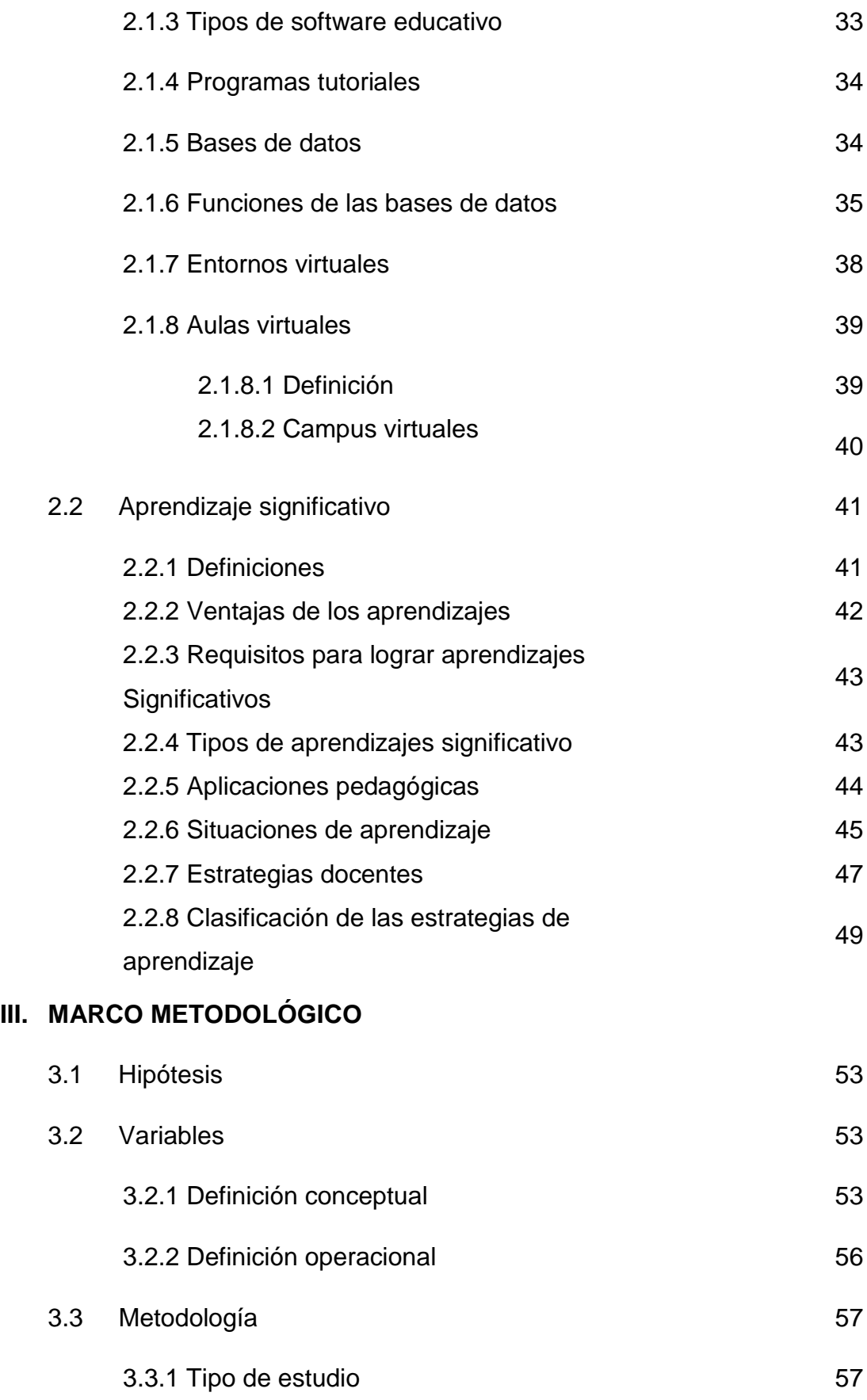

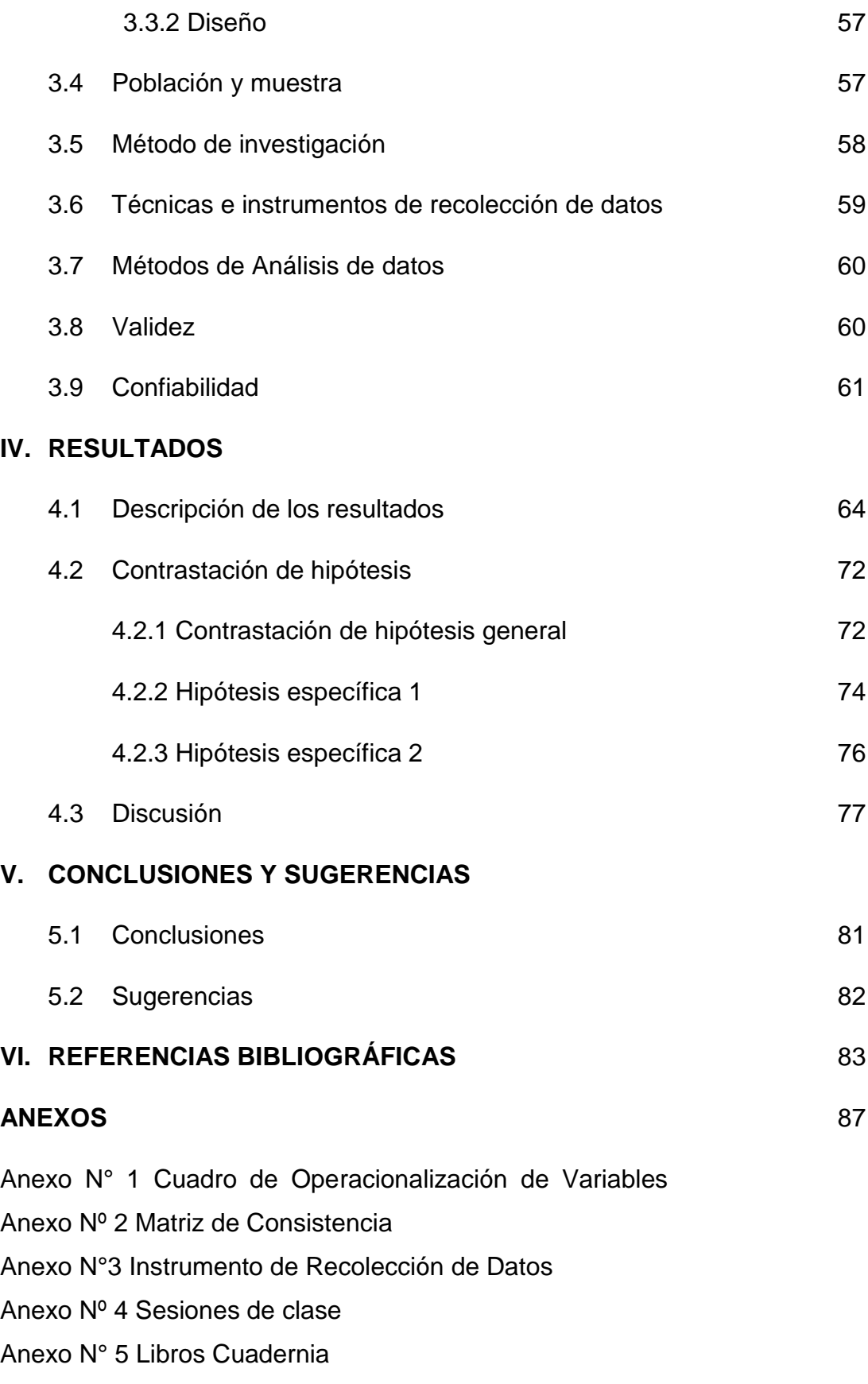

Anexo N° 6 Manual Cuadernia

### **Índice de Tablas**

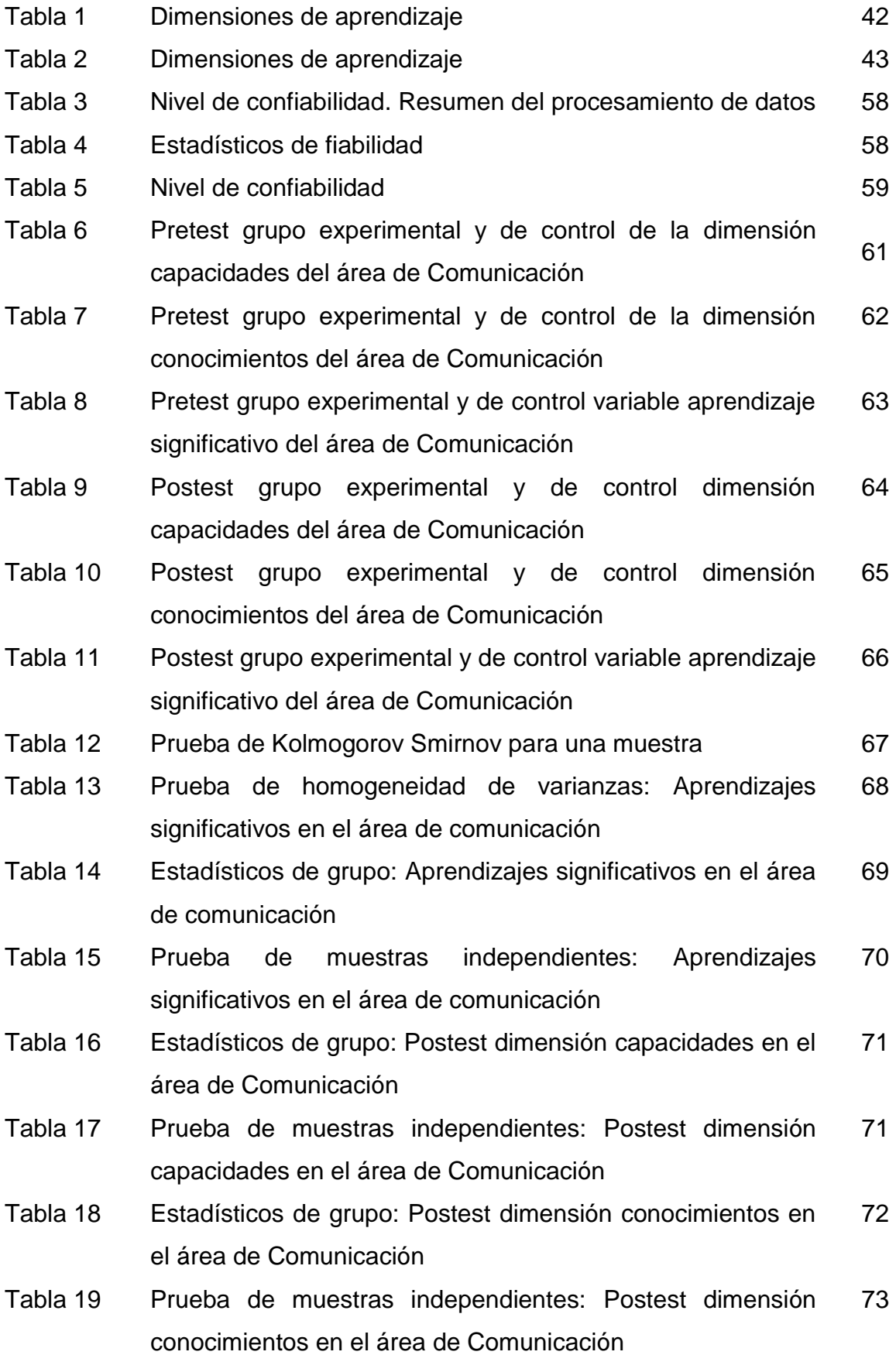

# **Índice de Figuras**

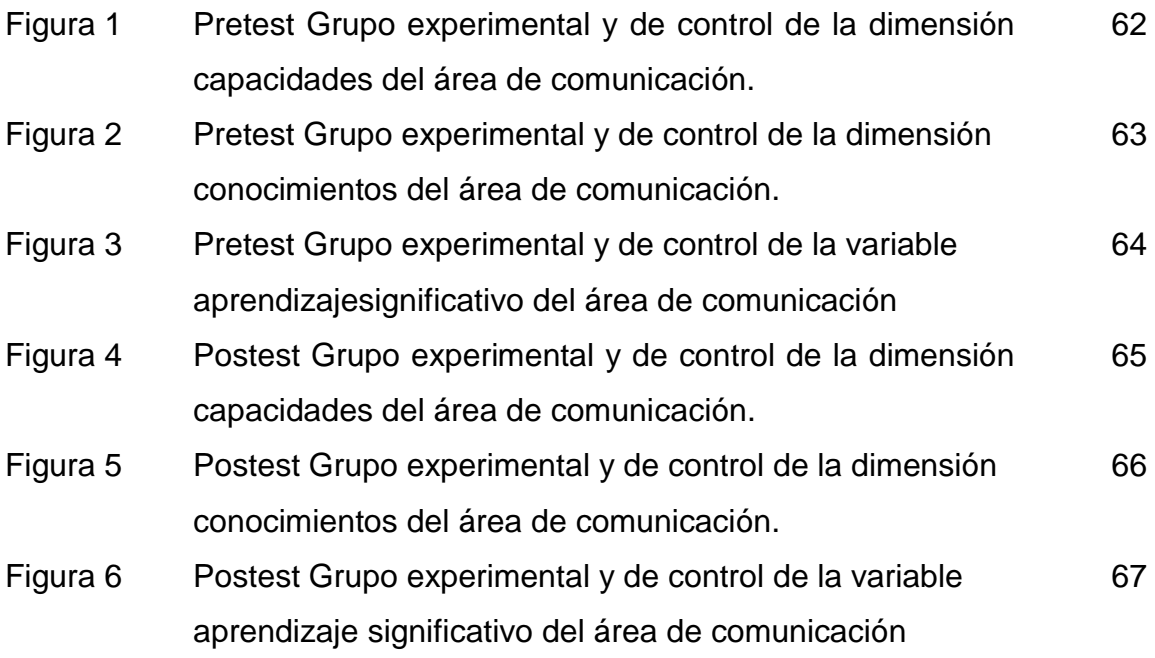